# Intrusive Network Voice Quality Testing (VQT)

**GL** Communications Inc.

818 West Diamond Avenue - Third Floor, Gaithersburg, MD 20878 Phone: (301) 670-4784 Fax: (301) 670-9187 Email: info@gl.com Website: https://www.gl.com

#### Index

- Network Topology
- System Highlights
- System Components / Hardware
- Voice Quality Test Software
- Distributed VQuad<sup>™</sup> Nodes

- VQuad<sup>™</sup> Command Center
- File Monitor Utility
- VQT WebViewer™
- Voice Quality Statistics
- Remote Client NetViewer™
- Other Solutions for Intrusive VQT

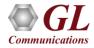

#### **Network Topology**

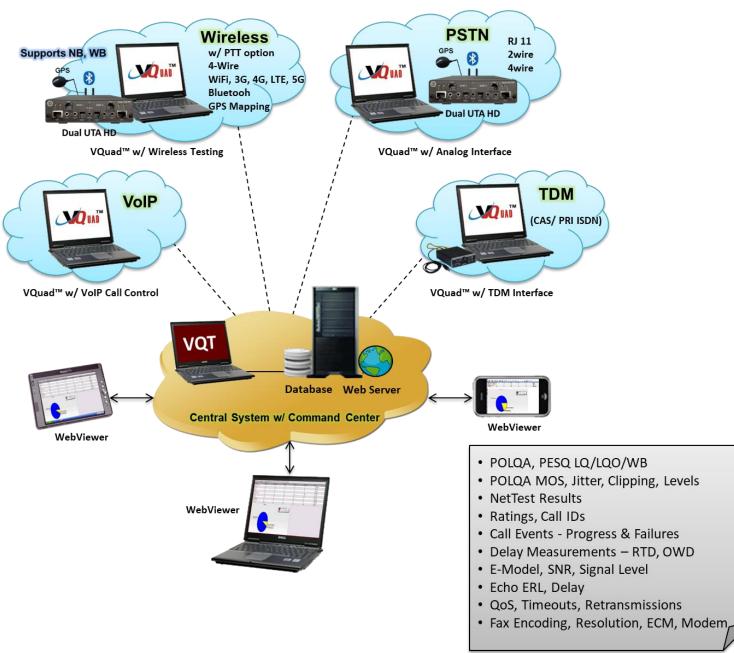

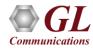

### Hardware Platforms

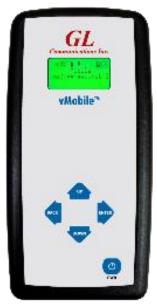

vMobile™

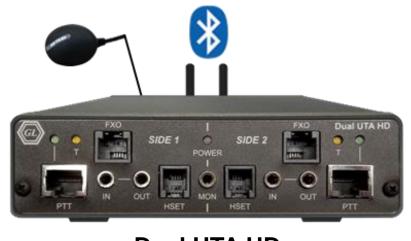

Dual UTA HD

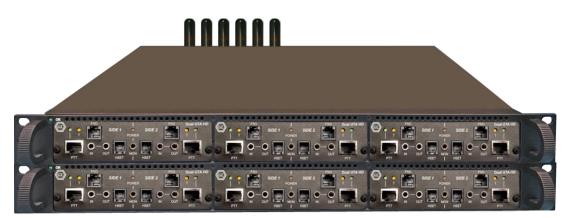

VQuad<sup>™</sup> mTOP<sup>™</sup> Rack

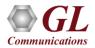

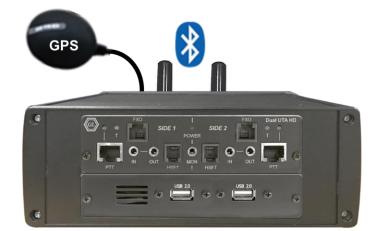

VQuad<sup>™</sup> Probe HD

# **System Highlights**

- VQuad<sup>™</sup> uses the File Monitor to transfer all degraded voice files automatically the VQT for measurement and analysis
- The VQuad<sup>™</sup> and VQT results are automatically transferred to the Central Database via TCP/IP
- If the Connection fails, the results are saved to local database until the connection is re-established
- VQT WebViewer<sup>™</sup> provides query and result display, Network status, and remote operation of all nodes within Network from a Web based application

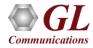

# System Components/Hardware

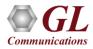

# Automated QoS Testing of Analog Network

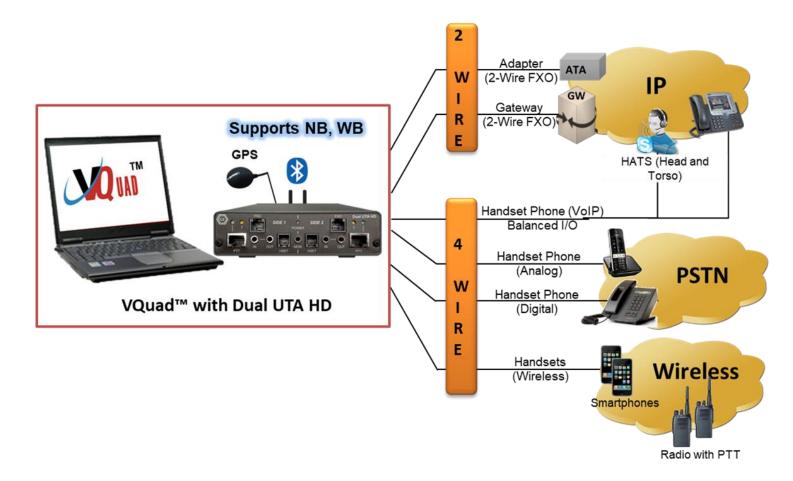

- Connectivity 2-Wire FXO, 4-Wire Balanced I/O, HSET Interfaces on Dual UTA HD
- Devices Analog Phones, Next Generation Gateways, PBX, ATAs over PSTN network

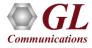

# Automated Testing of VoIP (SIP) Interface, Digital VoIP Phones, VoIP Softphones

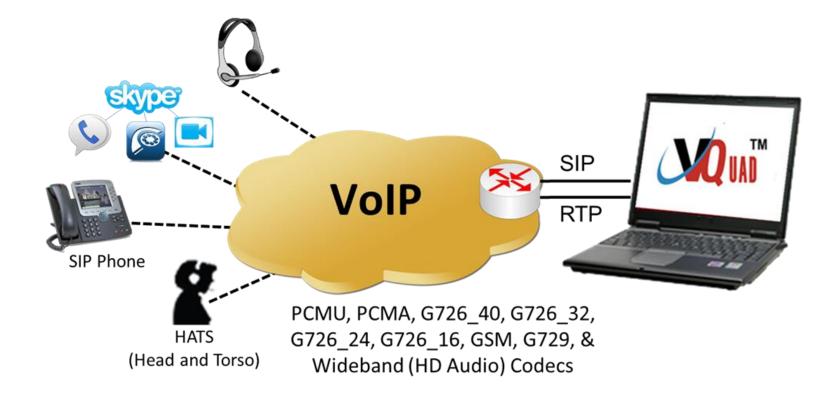

- Connectivity Internal SIP cores within VQuad<sup>™</sup> (SIP and H.323 Signaling Does not require Dual UTA HD), 4-wire Balanced I/O, HSET Interfaces on Dual UTA HD
- Devices VoIP Phones, Soft Phone, HATS

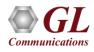

# Automated Testing of TDM Network

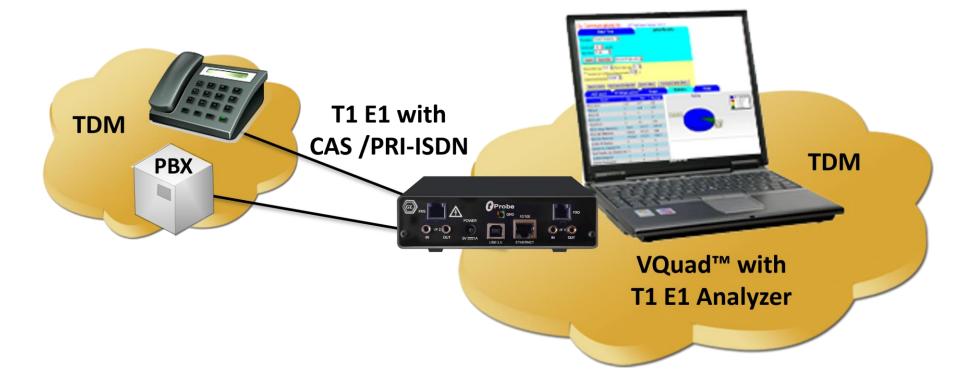

- Connectivity T1 E1 Interface facilitated through GL's T1 E1 Analyzer Hardware (ISDN and CAS Signaling - Does not require Dual UTA HD)
- **Devices** Digital Phones, PBX, Media Gateways

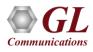

# Voice Quality Testing (VQT)

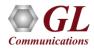

# **Centralized Analog Voice Quality Testing**

- Supports ITU Standards (POLQA, PESQ LQ/ LQO / WB))
- Auto-Measurement Capabilities
- Detailed Results / Statistics
- Criteria Rating System
- Remote Access Capabilities
- Delay (One-Way or Round Trip)
- Jitter (Min, Max, Average per Utterance)
- Clipping (front, back, all)
- Noise/Signal Levels (Activity, Peak, etc.)
- PESQ/Delay per utterance
- Impairment Factor (Ie) measurement

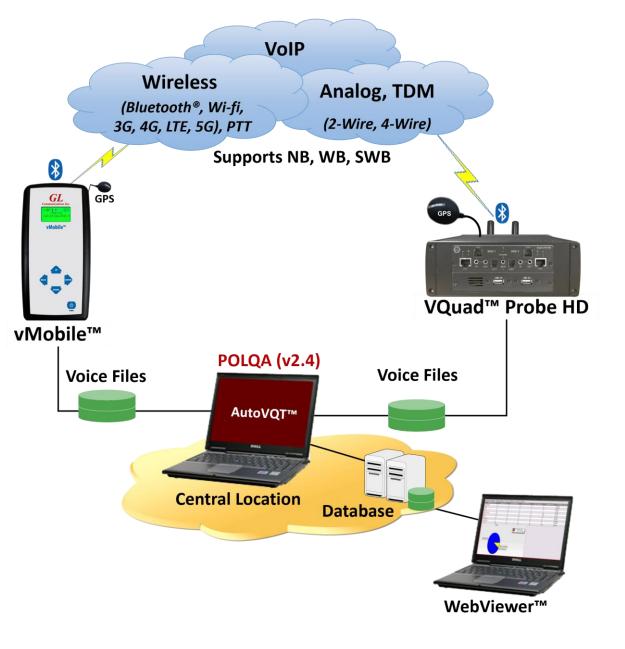

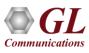

# **Voice Quality Test Software**

| GL 📄                                                                                                    | <u>ا اا</u> چ                                                                                                    | <b>P</b>                                                                                                    |                                                                                                    | -                                                                                                    |                                                                                                    |                                                                                                    |                                                                                                    |                                                                                                    |                                                                                                    |                                    |
|----------------------------------------------------------------------------------------------------|----------------------------------------------------------------------------------------------------|----------------------------------------------------------------------------------------------------|----------------------------------------------------------------------------------------------------|----------------------------------------------------------------------------------------------------|----------------------------------------------------------------------------------------------------|----------------------------------------------------------------------------------------------------|----------------------------------------------------------------------------------------------------|----------------------------------------------------------------------------------------------------|----------------------------------------------------------------------------------------------------|------------------------------------|
| Metrics                                                                                                    | Scores                                                                                                    | O P#                                                                                                    | MS C PSQM                                                                                                    | • PESQ • PO                                                                                                    | .QA Conr                                                                                                    | necting                                                                                                    | Metrics                                                                                                    | Max                                                                                                    | Min                                                                                                    | Avg.                               |
| POLQA<br>EMODEL                                                                                                    | 3.21<br>62.06                                                                                                    |                                                                                                    |                                                                                                    |                                                                                                    |                                                                                                    |                                                                                                    | POLQA                                                                                                    | 4.18                                                                                                    | 1.02                                                                                                    | 3.56                               |
|                                                                                                    |                                                                                                    |                                                                                                    |                                                                                                    | P.862.1                                                                                                    | 2.7                                                                                                    |                                                                                                    | EMODEL                                                                                                    | 84.44                                                                                                    | 8.71                                                                                                    | 69.3                               |
| PESQ                                                                                                    | 2.9                                                                                                    | Befere                                                                                                    | nce Surface                                                                                                    |                                                                                                    |                                                                                                    |                                                                                                    | PESQ                                                                                                    | 3.5                                                                                                    | 0                                                                                                    | 2.96                               |
| PESQ LQ                                                                                                    | 2.59                                                                                                    | h                                                                                                    |                                                                                                    | A                                                                                                    | 1.1                                                                                                    | 6.11                                                                                                    | PESQ LQ                                                                                                    | 3.51                                                                                                    | 0                                                                                                    | 2.82                               |
| PESQ LQO                                                                                                    | 2.68                                                                                                    |                                                                                                    | 14 1                                                                                                    |                                                                                                    | 1. <b>1. 1. 1</b> .                                                                                                    |                                                                                                    | PESQ LOO                                                                                                    |                                                                                                    | 0                                                                                                    | 2.9                                |
| PESQ WB                                                                                                    | N/A                                                                                                    |                                                                                                    |                                                                                                    | المتعارفان والمتعادية                                                                                                    |                                                                                                    |                                                                                                    | PESQ WB                                                                                                    | 0                                                                                                    | N/A                                                                                                    | N/A                                |
| PESQ Ie                                                                                                    | 44.22                                                                                                    | 0.00                                                                                                    | 0.80                                                                                                    | 1.60 2.4                                                                                                    | 3.20                                                                                                    | 4.00                                                                                                    | PESQ Ie                                                                                                    | 139.4                                                                                                    | 0                                                                                                    | 41.09                              |
| PAMS LE                                                                                                    | 3.9                                                                                                    | Bearro                                                                                                    | led Surface                                                                                                    |                                                                                                    |                                                                                                    |                                                                                                    |                                                                                                    |                                                                                                    |                                                                                                    |                                    |
| PAMS LC                                                                                                    | 3.43                                                                                                    | Degrad                                                                                                    |                                                                                                    | 1                                                                                                    | 1.1                                                                                                    | 6.4.4                                                                                                    | PAMS LE                                                                                                    | 4.22                                                                                                    | 1.33                                                                                                    | 3.61                               |
| ANDLY                                                                                                    | 5,45                                                                                                    |                                                                                                    | 1.4. L                                                                                                    |                                                                                                    | i a <b>da d</b> a se                                                                                                    |                                                                                                    | PAMS LQ                                                                                                    | 3.83                                                                                                    | 1                                                                                                    | 3.17                               |
| PSQM MOS                                                                                                    | 3.53                                                                                                    |                                                                                                    |                                                                                                    |                                                                                                    |                                                                                                    |                                                                                                    | PSQM M                                                                                                    | 3.82                                                                                                    | 1                                                                                                    | 3.46                               |
| PSOM+ MOS                                                                                                    | 3.49                                                                                                    | 0.00                                                                                                    | 0.80                                                                                                    | 1.60 2.4                                                                                                    | 3.20                                                                                                    | 4.00                                                                                                    |                                                                                                    | 0.04                                                                                                    |                                                                                                    | 3.36                               |
|                                                                                                    |                                                                                                    |                                                                                                    |                                                                                                    | 1.00 2.14                                                                                                    | 0.20                                                                                                    | 4.00                                                                                                    | PSQM+                                                                                                    | 3.81                                                                                                    | 1                                                                                                    | 0.00                               |
| Rating                                                                                                    |                                                                                                    | Error S                                                                                                    |                                                                                                    | 1.00 2.1                                                                                                    | 0.20                                                                                                    | 4.00                                                                                                    |                                                                                                    |                                                                                                    | 1                                                                                                    | 0.00                               |
| Rating                                                                                                    | iood                                                                                                    | Error S                                                                                                    |                                                                                                    | 1.00 2.1                                                                                                    | 0.20                                                                                                    | 4.00                                                                                                    | Rating Co                                                                                                    | ount —                                                                                                    | 1                                                                                                    |                                    |
| Rating                                                                                                    | iood                                                                                                    | Error S                                                                                                    |                                                                                                    |                                                                                                    | 0.20                                                                                                    |                                                                                                    | Rating Co                                                                                                    | ount —                                                                                                    | -                                                                                                    | 35                                 |
| -Rating                                                                                                    | iood                                                                                                    | Error S                                                                                                    |                                                                                                    |                                                                                                    | <u> </u>                                                                                                    |                                                                                                    | Rating Co                                                                                                    | ount —                                                                                                    |                                                                                                    | 35                                 |
| Rating<br>O                                                                                                    |                                                                                                    | Error S                                                                                                    |                                                                                                    | 1.60                                                                                                    | 3.20                                                                                                    | 4.00                                                                                                    | Rating Co                                                                                                    | ount —                                                                                                    | 1                                                                                                    | 35                                 |
| Rating<br>User ID<br>Speech Leve                                                                                                    | l Gain (dbv) -                                                                                                    | Error S                                                                                                    |                                                                                                    | 1.60                                                                                                    | <u> </u>                                                                                                    |                                                                                                    | -Rating Co<br>Excellent<br>Good                                                                                                    | ount —                                                                                                    |                                                                                                    | 35<br>111<br>1                     |
| Rating<br>User ID<br>Speech Leve                                                                                                    |                                                                                                    | 0.00                                                                                                    | urface                                                                                                    | 1.60 2.4                                                                                                    |                                                                                                    | 4.00                                                                                                    | Rating Co<br>Excellent<br>Good<br>Fair<br>Poor                                                                                               | ount —                                                                                                    |                                                                                                    |                                    |
| Rating<br>User ID<br>Speech Leve                                                                                                    | l Gain (dbv) -<br>- <b>3.93</b>                                                                                                    | 0.00                                                                                                    | urface                                                                                                    | raded\1\fem1_2013                                                                                                    |                                                                                                    | 4.00                                                                                                    | -Rating Co<br>Excellent<br>Good<br>Fair                                                                                                    | ount —                                                                                                    |                                                                                                    | 35<br>111<br>1<br>4                |
| Rating<br>User ID<br>Speech Leve                                                                                                    | l Gain (dbv) -<br>- <b>3.93</b>                                                                                                    | 0.00                                                                                                    | urface                                                                                                    | 1.60 2.4                                                                                                    | 3.20<br>3.20                                                                                                    | 4.00                                                                                                    | Rating Co<br>Excellent<br>Good<br>Fair<br>Poor                                                                                               | ount                                                                                                    | · · · · · · · · · · · · · · · · · · ·                                                                                                    | 35<br>111<br>1<br>4                |
| Rating C                                                                                                    | l Gain (dbv)<br>- <b>3.93</b><br>5ain (dbv)                                                                                                    | Deg. Fi                                                                                                    | urface                                                                                                    | raded\1\fem1_2013i<br>erence\VQuad_Auto                                                                                                    | 3.20<br>3.20<br>304033927_0000<br>Raw\fem1.pcm                                                                                                    | 4.00<br>14.00                                                                                                    | Rating Co<br>Excellent<br>Good<br>Fair<br>Poor<br>Disregard                                                                                  | bunt                                                                                                    | · · · · · · · · · · · · · · · · · · ·                                                                                                    | 35<br>111<br>1<br>4<br>0<br>> File |
| Rating C                                                                                                    | l Gain (dbv)<br>3.93<br>Sain (dbv)<br>1.75<br>ement Resu                                                                                                    | Deg. Fi                                                                                                    | urface<br>10.80<br>le = C:\VQT_Deg<br>e = C:\VQT_Ref                                                                                                    | raded\1\fem1_2013i<br>erence\VQuad_Auto                                                                                                    | 3.20<br>3.20<br>304033927_0000<br>Raw\fem1.pcm                                                                                                    | 4.00<br>90000000_0C                                                                                                    | Rating Co<br>Excellent<br>Good<br>Fair<br>Poor<br>Disregard                                                                                  | atatistics                                                                                                    |                                                                                                    | 35<br>111<br>4<br>> File           |
| Rating<br>C-User ID<br>-Speech Level<br>-Noise Level<br>-Noise Lev | I Gain (dbv)<br>-3.93<br>Gain (dbv)<br>-1.75<br>ement Resu<br>stamp<br>17 12:2                                                                                                    | 0.00<br>Deg. Fil<br>Ref. Fil<br>Ilts<br>POLQA<br>4.07                                                                                             | urface<br>10.80<br>le = C:\VQT_Deg<br>e = C:\VQT_Ref<br>Manual Mea<br>EMode1<br>81.28                                                                                  | raded\1\fem1_2013i<br>erence\VQuad_Auto<br>isurement                                                                                                    | 1304033927_0000<br>Raw\fem1.pcm<br>Ana<br>PESQ LQ<br>3.47                                                                                                    | 4,00<br>00000000_00<br>00000000_00<br>00000000_00<br>000000                                                                                                    | Rating Co<br>Excellent<br>Good<br>Fair<br>Poor<br>Disregard<br>Reset S                                                                       | tatistics<br>Rating                                                                                                    | Criteria<br>AMS LE                                                                                                    | 35<br>111<br>4<br>> File           |
| Rating<br>User ID<br>Speech Level<br>Noise Level<br>Measur<br>VQT Time:<br>2013/06/C<br>2013/06/C                                                                                                    | ement Resu<br>tamp<br>1 2 2                                                                                                    | 0.00<br>Deg. Fil<br>Ref. Fil<br>Ilts<br>POLQA<br>4.07<br>3.92                                                                                     | urface<br>10.80<br>le = C:\VQT_Deg<br>e = C:\VQT_Ref:<br>Manual Mea<br>EMode1<br>81.28<br>77.33                                                                        | raded\1\fem1_20130<br>erence\VQuad_Auto<br>surement<br>9 PESQ<br>3 . 48<br>3 . 36                                                                            | 3.20<br>3.20<br>3.20<br>3.20<br>3.20<br>3.20<br>3.20<br>3.20                                                                                                  | 00000000_0C                                                                                                    | Rating Co<br>Excellent<br>Good<br>Fair<br>Poor<br>Disregard<br>Reset S<br>N/A<br>N/A                                                         | tatistics Rating 4. 3.                                                                                                    | Criteria<br>AMS LE                                                                                                    | 35<br>111<br>4<br>> File           |
| Rating<br>User ID<br>Speech Level<br>Noise Level<br>Measur<br>VQT Time:<br>2013/06/C<br>2013/06/C                                                                                                    | I Gain (dbv)<br>-3.93<br>Sain (dbv)<br>-1.75<br>ement Resu<br>stamp<br>7 12:2<br>7 12:2<br>7 12:2                                                                                                    | Deg. Fi<br>Deg. Fi<br>Ref. Fil<br>POLQA<br>4.07<br>3.92<br>3.87                                                                                   | urface<br>le = C:\VQT_Deg<br>e = C:\VQT_Refi<br>Manual Mea<br>EMode1<br>81.28<br>77.33<br>76.2                                                                         | raded\1\fem1_2013<br>erence\VQuad_Auto<br>surement<br>PESQ<br>3.48<br>3.36<br>3.24                                                                           | 3.20<br>3.20<br>3.20<br>3.20<br>3.20<br>3.20<br>3.20<br>Ana<br>Ana<br>Ana<br>3.47<br>3.3<br>3.11                                                              | 00000000_0C<br>00000000_0C<br>00000000_0C<br>00000000_0C<br>00000000_0C<br>00000000_0C<br>00000000_0C<br>00000000_0C<br>00000000_0C<br>00000000_0C<br>00000000_0C<br>00000000_0C<br>00000000_0C<br>00000000_0C<br>00000000_0C<br>00000000_0C<br>00000000_0C<br>00000000_0C<br>00000000_0C<br>00000000<br>00000000_0C<br>00000000<br>00000000_0C<br>00000000<br>00000000<br>00000000<br>0000000<br>000000                                                                                                    | Rating Co<br>Excellent<br>Good<br>Fair<br>Poor<br>Disregard<br>Reset S<br>N/A<br>N/A<br>N/A                                                  | tatistics Rating PP 4. 3. 3.                                                                                                    | Criteria<br>AMS LE<br>06<br>77<br>.88                                                                                                    | 35<br>111<br>4<br>> File           |
| Rating<br>User ID<br>Speech Level<br>Noise Level<br>Measur<br>VQT Time:<br>2013/06/0<br>2013/06/0<br>2013/06/0                                                                                                    | I Gain (dbv)<br>-3.93<br>Gain (dbv)<br>-1.75<br>ement Resu<br>stamp<br>7 12:2<br>7 12:2<br>7 12:2<br>7 12:2                                                                                                    | Deg. Fil<br>Deg. Fil<br>Ref. Fil<br>POLQA<br>4.07<br>3.92<br>3.87<br>2.86                                                                         | urface<br>10.80<br>le = C:\VQT_Deg<br>e = C:\VQT_Refi<br>Manual Mea<br>EMode1<br>81.28<br>77.33<br>76.2<br>55.41                                                       | raded\1\fem1_2013i<br>erence\VQuad_Auto<br>isurement<br>PESQ<br>3.48<br>3.36<br>3.24<br>2.76                                                                 | 3.20<br>3.20<br>304033927_0000<br>Raw\fem1.pcm<br>Ana<br>PESQ LQ<br>3.47<br>3.3<br>3.11<br>2.37                                                               | 4.00<br>4.00<br>00000000_0C                                                                                                    | Rating Co<br>Excellent<br>Good<br>Fair<br>Poor<br>Disregard<br>Reset S<br>N/A<br>N/A<br>N/A<br>N/A                                           | tatistics<br>Rating                                                                                                    | Criteria<br>AMS LE<br>06<br>77<br>88<br>39                                                                                                    | 35<br>111<br>4<br>> File           |
| Rating<br>User ID<br>-Speech Level<br>-Speech Level<br>-Noise Level<br>-Noise Level<br>-Noise Level<br>-<br>-<br>-<br>-<br>-<br>-<br>-<br>-<br>-<br>-<br>-<br>-<br>-                                                                                                    | I Gain (dbv)<br>-3.93<br>Gain (dbv)<br>-1.75<br>ement Resu<br>stamp<br>17 12:2<br>7 12:2<br>7 12:2<br>7 12:2<br>7 12:2<br>7 12:2                                                                                                    | 0.00<br>Deg. Fil<br>Ref. Fil<br>POLQA<br>4.07<br>3.92<br>3.87<br>2.86<br>3.62                                                                     | urface<br>10.80<br>le = C:\VQT_Deg<br>e = C:\VQT_Ref<br>Manual Mea<br>EMode1<br>81.28<br>77.33<br>76.2<br>55.41<br>70.6                                                | raded\1\fem1_20130<br>erence\VQuad_Auto<br>isurement<br>PESQ<br>3.48<br>3.36<br>3.24<br>2.76<br>3.13                                                         | 3.20<br>3.20<br>3.20<br>3.20<br>3.20<br>3.20<br>Ana<br>Ana<br>Ana<br>3.47<br>3.3<br>3.11<br>2.37<br>2.94                                                      | 4,00<br>4,00<br>00000000_0C<br>0<br>0<br>0<br>0<br>0<br>0<br>0<br>0<br>0<br>0<br>0<br>0<br>0                                                                                                    | Rating Co<br>Excellent<br>Good<br>Fair<br>Poor<br>Disregard<br>Reset S<br>N/A<br>N/A<br>N/A<br>N/A<br>N/A                                    | tatistics Rating PP 4. 3. 3. 3. 3. 3. 3. 3. 3. 3. 3. 3. 3. 3.                                                                                                    | Criteria<br>Criteria<br>AMS LE<br>06<br>77<br>.88<br>.39<br>.62                                                                                                    | 35<br>111<br>4<br>> File           |
| Rating<br>User ID<br>-Speech Level<br>Noise Level<br>2013/06/0<br>2013/06/0<br>2013/06/0<br>2013/06/0<br>2013/06/0                                                                                                    | I Gain (dbv)                                                                                                    | Deg. Fi<br>Deg. Fi<br>Ref. Fil<br>POLQA<br>4.07<br>3.92<br>3.87<br>2.86<br>3.62<br>4.09                                                           | urface<br>le = C:\VQT_Deg<br>e = C:\VQT_Refine<br>Manual Mea<br>EMode1<br>81.28<br>77.33<br>76.2<br>55.41<br>70.6<br>81.83                                             | raded\1\fem1_20130<br>erence\VQuad_Auto<br>surement<br>PESQ<br>3.48<br>3.36<br>3.24<br>2.76<br>3.13<br>3.35                                                  | 3.20<br>3.20<br>3.20<br>3.20<br>3.20<br>3.20<br>3.20<br>3.20<br>Anz<br>Anz<br>Anz<br>3.47<br>3.3<br>3.11<br>2.37<br>2.94<br>3.27                              | 00000000_0C<br>00000000_0C<br>00000000_0C<br>00000000_0C<br>00000000_0C<br>00000000_0C<br>00000000_0C<br>00000000_0C<br>00000000_0C<br>00000000_0C<br>000000000_0C<br>00000000_0C<br>00000000_0C<br>00000000_0C<br>00000000_0C<br>00000000_0C<br>00000000_0C<br>00000000_0C<br>00000000_0C<br>00000000_0C<br>00000000_0C<br>000000000_0C<br>00000000<br>000000000_0C<br>00000000<br>00000000<br>00000000<br>00000000                                                                                                    | Rating Co<br>Excellent<br>Good<br>Fair<br>Poor<br>Disregard<br>Reset S<br>N/A<br>N/A<br>N/A<br>N/A<br>N/A<br>N/A<br>N/A                      | tatistics Rating P# 4 3 3 3 4                                                                                                    | Criteria<br>AMS LE<br>06<br>.77<br>.88<br>.39<br>.62<br>.14                                                                                                    | 35<br>111<br>4<br>> File           |
| Rating<br>User ID<br>-Speech Level<br>-Noise Level<br>-Noise Level<br>2013/06/0<br>2013/06/0<br>2013/06/0<br>2013/06/0<br>2013/06/0                                                                                                    | I Gain (dbv)<br>-3.93<br>Gain (dbv)<br>-1.75<br>ement Resu<br>: tamp<br>7 12:2<br>7 12:2<br>7 12:2<br>7 12:2<br>7 12:2<br>7 12:2<br>7 12:2<br>7 12:2<br>7 12:2<br>7 12:2<br>7 12:2<br>7 12:2<br>7 12:2                                                                                                    | Deg. Fi<br>Deg. Fi<br>Ref. Fil<br>POLQA<br>4.07<br>3.92<br>3.87<br>2.86<br>3.62<br>4.09<br>1.47                                                   | urface<br>le = C:\VQT_Deg<br>e = C:\VQT_Refi<br>Manual Mea<br>EMode1<br>81.28<br>77.33<br>76.2<br>55.41<br>70.6<br>81.83<br>26.56                                      | raded\1\fem1_2013<br>erence\VQuad_Auto<br>surement<br>PESQ<br>3.48<br>3.24<br>2.76<br>3.13<br>3.35<br>2.07                                                   | 3.20<br>3.20<br>3.20<br>3.20<br>3.20<br>3.20<br>3.20<br>Ana<br>Ana<br>Ana<br>Ana<br>Ana<br>3.11<br>2.37<br>2.94<br>3.27<br>1.39                               | 00000000_0C<br>00000000_0C<br>00000000_0C<br>00000000_0C<br>00000000_0C<br>00000000_0C<br>00000000_0C<br>00000000_0C<br>00000000_0C<br>00000000_0C<br>00000000_0C<br>00000000_0C<br>00000000_0C<br>00000000_0C<br>00000000_0C<br>00000000_0C<br>00000000_0C<br>00000000_0C<br>00000000_0C<br>00000000<br>00000000_0C<br>00000000<br>00000000_0C<br>00000000<br>00000000_0C<br>00000000<br>00000000<br>00000000<br>00000000                                                                                                  | Rating Co<br>Excellent<br>Good<br>Fair<br>Poor<br>Disregard<br>Reset S<br>N/A<br>N/A<br>N/A<br>N/A<br>N/A<br>N/A<br>N/A<br>N/A               | Rating                                                                                                    | Criteria<br>AMS LE<br>.06<br>.77<br>.88<br>.39<br>.62<br>.33                                                                                                    | 35<br>111<br>4<br>> File           |
| Rating<br>User ID<br>-Speech Level<br>-Speech Level<br>-Noise Level<br>-Noise Level<br>-Noise Level<br>-Noise Level<br>-<br>-<br>-<br>-<br>-<br>-<br>-<br>-<br>-<br>-<br>-<br>-<br>-                                                                                                    | I Gain (dbv) -<br>-3.93<br>Sain (dbv) -<br>-1.75<br>ement Resu<br>tamp<br>7 12:2<br>7 12:2<br>7 12:2<br>7 12:2<br>7 12:2<br>7 12:2<br>7 12:2<br>7 12:2<br>7 12:2<br>7 12:2                                                                                                    | Deg. Fil<br>Deg. Fil<br>Ref. Fil<br>POLQA<br>4.07<br>3.92<br>3.87<br>2.86<br>3.62<br>4.09<br>1.47<br>3.91                                         | urface<br>le = C:\VQT_Deg<br>e = C:\VQT_Refine<br>Manual Mea<br>EMode1<br>81.28<br>77.33<br>76.2<br>55.41<br>70.6<br>81.83                                             | raded\1\fem1_20130<br>erence\VQuad_Auto<br>surement<br>PESQ<br>3.48<br>3.36<br>3.24<br>2.76<br>3.13<br>3.35                                                  | 3.20<br>3.20<br>3.20<br>3.20<br>3.20<br>3.20<br>3.20<br>3.20<br>Anz<br>Anz<br>Anz<br>3.47<br>3.3<br>3.11<br>2.37<br>2.94<br>3.27                              | 00000000_0C<br>00000000_0C<br>00000000_0C<br>00000000_0C<br>00000000_0C<br>00000000_0C<br>00000000_0C<br>00000000_0C<br>00000000_0C<br>00000000_0C<br>000000000_0C<br>00000000_0C<br>00000000_0C<br>00000000_0C<br>00000000_0C<br>00000000_0C<br>00000000_0C<br>00000000_0C<br>00000000_0C<br>00000000_0C<br>00000000_0C<br>000000000_0C<br>00000000<br>000000000_0C<br>00000000<br>00000000<br>00000000<br>00000000                                                                                                    | Rating Co<br>Excellent<br>Good<br>Fair<br>Poor<br>Disregard<br>Reset S<br>N/A<br>N/A<br>N/A<br>N/A<br>N/A<br>N/A<br>N/A<br>N/A<br>N/A        | Rating<br>PA<br>4.<br>3.<br>3.<br>3.<br>4.<br>4.                                                                                                    | Criteria<br>AMS LE<br>06<br>.77<br>.88<br>.39<br>.62<br>.14                                                                                                    | 35<br>111<br>4<br>> File           |
| Rating<br>User ID<br>-Speech Level<br>-Speech Level<br>-Noise Level<br>-Noise Level<br>2013/06/0<br>2013/06/0<br>2013/06/0<br>2013/06/0<br>2013/06/0<br>2013/06/0                                                                                                    | I Gain (dbv)<br>-3.93<br>Gain (dbv)<br>-1.75<br>ement Resu<br>: tamp<br>7 12:2<br>7 12:2<br>7 12:2<br>7 12:2<br>7 12:2<br>7 12:2<br>7 12:2<br>7 12:2<br>7 12:2<br>7 12:2<br>7 12:2<br>7 12:2<br>7 12:2                                                                                                    | Deg. Fil<br>Deg. Fil<br>Ref. Fil<br>POLQA<br>4.07<br>3.92<br>3.87<br>2.86<br>3.62<br>4.09<br>1.47<br>3.91<br>3.98                                 | urface<br>10.80<br>le = C:\VQT_Deg<br>e = C:\VQT_Refi<br>Manual Mea<br>EMode1<br>81.28<br>77.33<br>76.2<br>55.41<br>70.6<br>81.83<br>26.56<br>77.06                    | raded\1\fem1_2013i<br>erence\VQuad_Auto<br>isurement<br>PESQ<br>3.48<br>3.36<br>3.24<br>3.36<br>3.24<br>3.76<br>3.13<br>3.35<br>2.07<br>3.27                 | 3.20<br>3.20<br>3.20<br>3.20<br>3.20<br>Ana<br>Ana<br>PESQ LQ<br>3.47<br>3.3<br>3.11<br>2.37<br>2.94<br>3.27<br>1.39<br>3.16                                  | 4,00<br>00000000_0C<br>00000000_0C<br>00000000_0C<br>00000000_0C<br>00000000_0C<br>00000000_0C<br>00000000_0C<br>00000000_0C<br>000000000_0C<br>000000000_0C<br>000000000_0C<br>000000000_0C<br>000000000_0C<br>000000000_0C<br>000000000_0C<br>000000000_0C<br>000000000_0C<br>000000000_0C<br>000000000_0C<br>000000000_0C<br>000000000_0C<br>000000000_0C<br>000000000_0C<br>000000000_0C<br>000000000<br>000000000_0C<br>000000000<br>000000000_0C<br>000000000<br>000000000<br>000000000<br>000000                     | Rating Co<br>Excellent<br>Good<br>Fair<br>Poor<br>Disregard<br>Reset S<br>N/A<br>N/A<br>N/A<br>N/A<br>N/A<br>N/A<br>N/A<br>N/A               | Rating<br>Rating<br>4.<br>3.<br>3.<br>4.<br>1.<br>4.<br>3.<br>3.                                                                                                    | Criteria<br>Criteria<br>Criteria<br>06<br>77<br>88<br>39<br>62<br>14<br>33<br>08                                                                                                    | 35<br>111<br>4<br>> File           |
| Rating<br>User ID<br>-Speech Level<br>-Speech Level<br>-Noise Level<br>2013/06/0<br>2013/06/0<br>2013/06/0<br>2013/06/0<br>2013/06/0<br>2013/06/0<br>2013/06/0<br>2013/06/0                                                                                                    | I Gain (dbv)<br>-3.93<br>Sain (dbv)<br>-1.75<br>ement Resu<br>stamp<br>7 12:2<br>7 12:2                                                                                                    | Deg. Fi<br>Deg. Fi<br>Ref. Fil<br>POLQA<br>4.07<br>3.92<br>3.87<br>2.86<br>3.62<br>4.09<br>1.47<br>3.91<br>3.98<br>3.62                           | urface<br>10.80<br>le = C:\VQT_Deg<br>e = C:\VQT_Ref<br>Manual Mea<br>EMode1<br>81.28<br>77.33<br>76.2<br>55.41<br>70.6<br>81.83<br>26.56<br>77.06<br>78.81            | raded\1\fem1_20130<br>erence\VQuad_Auto<br>surement<br>PESQ<br>3.48<br>3.36<br>3.24<br>2.76<br>3.13<br>3.35<br>2.07<br>3.27<br>3.21                          | 3.20<br>3.20<br>3.20<br>3.20<br>3.20<br>3.27<br>3.3<br>3.11<br>2.37<br>2.37<br>2.34<br>3.27<br>1.39<br>3.16<br>3.07                                           | 000000000_0C<br>00000000_0C<br>00000000_0C<br>00000000_0C<br>00000000_0C<br>00000000_0C<br>00000000_0C<br>00000000_0C<br>000000000_0C<br>000000000_0C<br>000000000_0C<br>000000000_0C<br>000000000_0C<br>000000000_0C<br>000000000_0C<br>000000000_0C<br>000000000_0C<br>000000000_0C<br>000000000_0C<br>000000000_0C<br>000000000<br>000000000_0C<br>000000000<br>00000000<br>00000000<br>0000000                                                                                                    | Rating Co<br>Excellent<br>Good<br>Fair<br>Poor<br>Disregard<br>Reset S<br>N/A<br>N/A<br>N/A<br>N/A<br>N/A<br>N/A<br>N/A<br>N/A<br>N/A<br>N/A | Rating<br>Rating<br>PA<br>4.<br>3.<br>3.<br>4.<br>4.<br>3.<br>3.<br>3.<br>4.<br>3.<br>3.<br>3.<br>4.<br>3.<br>3.<br>3.<br>4.<br>3.<br>3.<br>3.<br>3.<br>3.<br>3.<br>3.<br>3.<br>3.<br>3.<br>3.<br>3.<br>3.                                                                                                    | Criteria<br>AMS LE<br>.06<br>.77<br>.88<br>.39<br>.62<br>.14<br>.33<br>.08<br>.79                                                                                                    | 35<br>111<br>4<br>> File           |
| Rating<br>User ID<br>Speech Level<br>Noise Level<br>Measur<br>VQT Times<br>2013/06/0<br>2013/06/0<br>2013/06/0<br>2013/06/0<br>2013/06/0<br>2013/06/0<br>2013/06/0<br>2013/06/0<br>2013/06/0<br>2013/06/0                                                                                                    | I Gain (dbv) -<br>-3.93<br>Sain (dbv) -<br>-1.75<br>ement Resu<br>stamp<br>7 12:2<br>7 12:2                                                                                                    | 0.00<br>Deg. Fil<br>Deg. Fil<br>Ref. Fil<br>POLQA<br>4.07<br>3.92<br>3.87<br>2.86<br>3.62<br>4.09<br>1.47<br>3.91<br>3.98<br>3.62<br>3.93<br>3.51 | urface<br>10.80<br>le = C:\VQT_Deg<br>e = C:\VQT_Refi<br>Manual Mea<br>EModel<br>81.28<br>77.33<br>76.2<br>50.41<br>50.41<br>50.41<br>50.41<br>70.42<br>77.66<br>68.19 | raded\1\fem1_20130<br>erence\VQuad_Auto<br>surement<br>PESQ<br>3.48<br>3.36<br>3.24<br>2.76<br>3.13<br>3.35<br>2.07<br>3.27<br>3.21<br>2.76<br>3.13<br>3.13  | 3.20<br>3.20<br>3.20<br>3.20<br>3.20<br>3.20<br>Ana<br>Ana<br>Ana<br>3.3<br>3.11<br>2.37<br>2.94<br>3.27<br>1.39<br>3.16<br>3.07<br>2.36<br>2.99<br>2.95      | 4,00<br>00000000_0C<br>00000000_0C<br>00000000_0C<br>00000000_0C<br>00000000_0C<br>00000000_0C<br>00000000_0C<br>000000000_0C<br>000000000<br>000000000_0C<br>000000000<br>000000000<br>000000000<br>000000 | Rating Co<br>Excellent<br>Good<br>Fair<br>Poor<br>Disregard<br>Reset S<br>N/A<br>N/A<br>N/A<br>N/A<br>N/A<br>N/A<br>N/A<br>N/A<br>N/A<br>N/A | Rating<br>Rating<br>PP<br>4.<br>3.<br>3.<br>4.<br>1.<br>4.<br>3.<br>3.<br>4.<br>4.<br>3.<br>3.<br>4.<br>4.<br>3.<br>3.<br>4.<br>4.<br>3.<br>3.<br>4.<br>4.<br>3.<br>3.<br>4.<br>3.<br>3.<br>4.<br>3.<br>3.<br>4.<br>3.<br>3.<br>4.<br>3.<br>3.<br>3.<br>4.<br>3.<br>3.<br>3.<br>4.<br>3.<br>3.<br>3.<br>4.<br>3.<br>3.<br>3.<br>3.<br>3.<br>3.<br>3.<br>3.<br>3.<br>3.<br>3.<br>3.<br>3. | Criteria<br>Criteria<br>Criter | 35<br>111<br>4<br>> File           |
| Rating<br>User ID<br>Speech Level<br>Noise Level<br>Measur<br>VQT Times<br>2013/06/0<br>2013/06/0<br>2013/06/0<br>2013/06/0<br>2013/06/0<br>2013/06/0<br>2013/06/0<br>2013/06/0<br>2013/06/0<br>2013/06/0                                                                                                    | I Gain (dbv)<br><b>3.93</b><br>Sain (dbv)<br><b>1.75</b><br>ement Resu<br>T 12:2<br>T 12:2 | 0.00<br>Deg. Fil<br>Deg. Fil<br>Ref. Fil<br>POLQA<br>4.07<br>3.92<br>3.87<br>2.86<br>3.62<br>4.09<br>1.47<br>3.91<br>3.98<br>3.62<br>3.93<br>3.51 | urface<br>10.80<br>le = C:\VQT_Deg<br>e = C:\VQT_Refi<br>Manual Mea<br>26.2<br>77.33<br>76.2<br>55.41<br>70.6<br>81.83<br>26.56<br>77.06<br>78.81<br>70.42<br>77.66    | raded\1\fem1_2013i<br>erence\VQuad_Auto<br>isurement<br>PESQ<br>3.48<br>3.36<br>3.24<br>2.76<br>3.13<br>3.35<br>2.07<br>3.27<br>3.27<br>3.21<br>2.76<br>3.16 | 3.20<br>3.20<br>3.20<br>3.20<br>3.20<br>Raw\fem1.pcm<br>Ana<br>PESQ LQ<br>3.47<br>3.3<br>3.11<br>2.37<br>2.94<br>3.27<br>1.39<br>3.16<br>3.07<br>2.36<br>2.39 | alysis<br>PESQ LQ0<br>3.53<br>3.36<br>3.18<br>2.48<br>3.01<br>3.34<br>1.69<br>3.22<br>3.14<br>1.69<br>3.22<br>3.14<br>1.69<br>3.22<br>3.14<br>1.69<br>3.22<br>3.14                                                                                                    | Rating Co<br>Excellent<br>Good<br>Fair<br>Poor<br>Disregard<br>Reset S<br>N/A<br>N/A<br>N/A<br>N/A<br>N/A<br>N/A<br>N/A<br>N/A<br>N/A<br>N/A | Rating<br>Rating<br>PP<br>4.<br>3.<br>3.<br>4.<br>4.<br>4.<br>3.<br>3.<br>4.<br>4.<br>3.<br>3.<br>4.<br>4.<br>3.<br>3.<br>4.<br>4.<br>3.<br>3.<br>4.<br>4.<br>4.<br>3.<br>3.<br>4.<br>4.<br>4.<br>3.<br>4.<br>4.<br>4.<br>4.<br>4.<br>4.<br>4.<br>4.<br>4.<br>4.<br>4.<br>4.<br>4.                                                                                                    | Criteria<br>Criteria<br>Criter | 35<br>111<br>4<br>> File           |

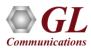

### **Auto Measurement**

- Automatically analyze the degraded files using GL VQT Software
- Detailed results including Jitter (min / max / avg), Clipping (front/back/all), Latency, and Noise / Signal Measurements (activity / peak)
- VQT uses the File Monitor to perform automated measurements on remote locations

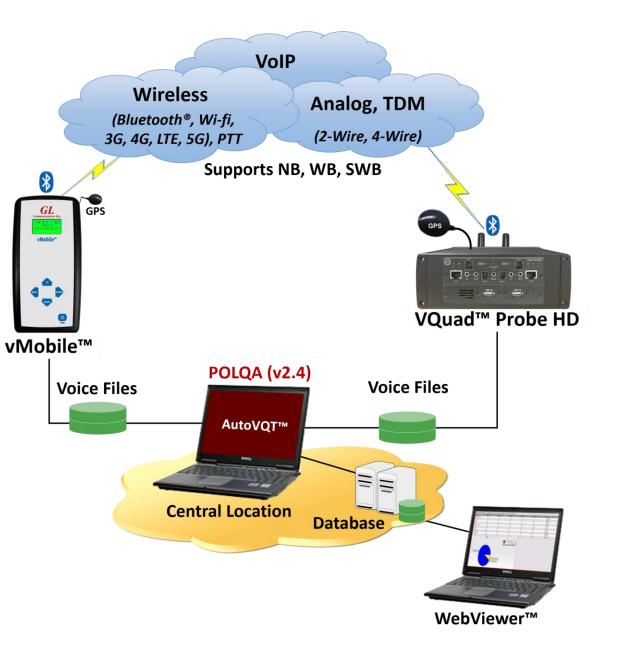

#### **File Monitor Utility**

A

- Runs on all VQuad<sup>™</sup> system automatically sending the Degraded voice files to the central location via TCP/IP
- Operates in automatic mode

| File Monitor Utility                                                                                                    |                                                                                                    |                                                                         |                                                      |                                         | × |
|----------------------------------------------------------------------------------------------------|----------------------------------------------------------------------------------------------------|-------------------------------------------------------------------------|------------------------------------------------------|-----------------------------------------|---|
| oout                                                                                                    |                                                                                                    |                                                                         |                                                      |                                         |   |
| Connected                                                                                                    | Dest IP:                                                                                                    | 192.168.1.                                                              | 152                                                  |                                         |   |
| Timestamp                                                                                                    | Event                                                                                                    |                                                                         |                                                      | <b></b>                                 |   |
| 8/6/2014 10:54:01 AM<br>8/6/2014 10:54:02 AM<br>8/6/2014 10:54:03 AM<br>8/6/2014 10:54:04 AM<br>8/6/2014 10:54:06 AM<br>8/6/2014 10:54:07 AM<br>8/6/2014 10:54:08 AM<br>◀ | Send File - male1()<br>Send File - male1()<br>Send File - male1()<br>Send File - male1()<br>Send File - male1()<br>Send File - male1()<br>Send File - file1 | 2-1)_201402<br>2-1)_201402<br>2-1)_201402<br>2-1)_201402<br>2-1)_201402 | 13160448_C<br>13161554_C<br>13165236_C<br>25182413_C | )_Balai<br>)_Balai<br>)_Balai<br>)_PTT\ |   |
| File Transfe                                                                                                    | r Count:                                                                                                    | 34                                                                      |                                                      |                                         |   |
| Destination IP                                                                                                    | (Primary):                                                                                                    | 192.168.1.1                                                             | 09                                                   | •                                       | ] |
| Destination IP                                                                                                    | (Secondary 1):                                                                                                    | 192.168.1.1                                                             | 52                                                   | •                                       | ] |
| Destination IP                                                                                                    | (Secondary 2):                                                                                                    | 122.181.13                                                              | 5.187                                                | •                                       | ] |
| Destination IP                                                                                                    | (Secondary 3):                                                                                                    | 192.168.1.4                                                             | .4                                                   | •                                       | ] |
| Source/Des                                                                                                    | tination Folder:                                                                                                    | C:WQT_De                                                                | graded                                               | - 2                                     |   |
| 🗖 Delete aft                                                                                                    | er transfer                                                                                                    | File Type:                                                              | ×.×                                                  | •                                       |   |
| Start                                                                                                    |                                                                                                    | S                                                                       | top                                                  |                                         |   |

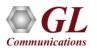

#### WebViewer™ (Web Based Client for Voice and Data Quality Testing)

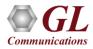

## VQT WebViewer™

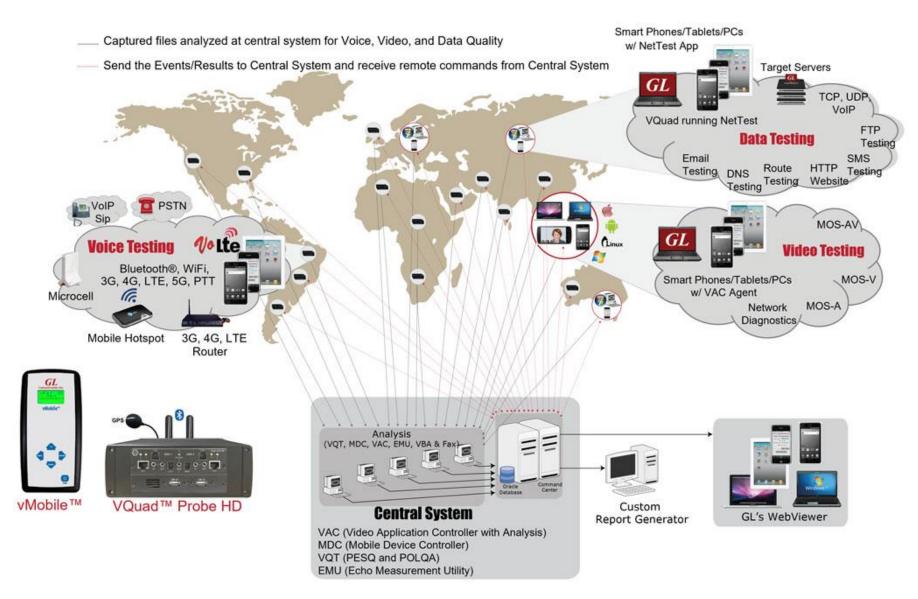

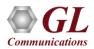

### **VQT** WebViewer<sup>™</sup> Records

| 🚳 GL Wa                                                                                                    | ebviewe                                                      | r                             |                                                                                                    |                                                     |                              |                                                                            |                          |                          | Refresh 🕝 🔒 admi                                                                                                    |
|----------------------------------------------------------------------------------------------------|--------------------------------------------------------------|-------------------------------|----------------------------------------------------------------------------------------------------|-----------------------------------------------------|------------------------------|----------------------------------------------------------------------------|--------------------------|--------------------------|----------------------------------------------------------------------------------------------------|
| Results 👻                                                                                                    | Call Eve                                                     | ents Status                   | s & Statistics 👻                                                                                                    | Re                                                  | eports 🚽                     | , Load                                                                     | Filters:Selec            | t Filter                 | ▼ OFF Live Updates: 5 sec ▼                                                                                                    |
| Call Events between 0                                                                                                    | 7/12/2023 03:00:2                                            | 6 and 07/12/2023 1            | 5:00:26 (Last 12 Ho                                                                                                    | urs)                                                |                              |                                                                            |                          |                          |                                                                                                    |
| Date & Time                                                                                                    | Standard 10 Min                                              | nutes 1 Hour 12 Ho            | urs 24 Hours Toda                                                                                                    | ay Yesterda                                         | ay 7 Day                     | s 1 Month 6 Mont                                                           | hs                       |                          |                                                                                                    |
| Timestamp Type 🛛                                                                                                    | Quad / vMobile Time                                          | stamp 👻                       |                                                                                                    |                                                     |                              |                                                                            |                          |                          |                                                                                                    |
| Event ID Filter                                                                                                    | ontains "                                                    | •                             |                                                                                                    |                                                     |                              |                                                                            |                          |                          |                                                                                                    |
| Apply                                                                                                    |                                                              |                               |                                                                                                    |                                                     |                              |                                                                            |                          |                          |                                                                                                    |
| Actions  Record                                                                                                    | ds Per Page: 2                                               | 200 ~                         |                                                                                                    |                                                     |                              |                                                                            |                          |                          |                                                                                                    |
| VQuad Call<br>Timestamp Timestamp                                                                                                    | VQuad Call ID                                                | VQuad Device ID               | VQuad GPS                                                                                                    | Latitude L                                          | .ongitude                    | Call Control Event                                                         | Call Type<br>Originating | Call Type<br>Terminating | VQuad Event ID                                                                                                    |
| 07/12/202307/12/2023<br>15:00:12 15:00:21                                                                                                    | FXOPOLQATEST                                                 | Device1                       | N12°55'35"<br>E077°36'05"                                                                                                    | 12.93 7                                             | 77.6                         | RingBack                                                                   | PSTN                     | PSTN                     | O_FXOPOLQATEST_Device1_20230712150021;P\$Dial                                                                                                    |
| 07/12/202307/12/2023<br>15:00:12 15:00:21                                                                                                    | FXOPOLQATEST                                                 | Device1                       |                                                                                                    | 12.93 7                                             | 77.6                         | PDD event                                                                  | PSTN                     | PSTN                     | O EVODOLOATECT, Davident, 20220712150021-00                                                                                                    |
| 07/12/202:07/12/202:                                                                                                    |                                                              |                               | E077º36'05"                                                                                                    |                                                     |                              |                                                                            |                          |                          | O_FXOPOLQATEST_Device1_20230712150021;PS                                                                                                    |
| 15:00:12 15:00:21                                                                                                    | FXOPOLQATEST                                                 | Device1                       |                                                                                                    | 12.93 7                                             |                              | DTMF Digits<br>Detected                                                    | PSTN                     | PSTN                     | O_FXOPOLQATEST_Device1_20230712150021;PS                                                                                                    |
|                                                                                                    |                                                              | Device1<br>Device1            | N12°55'35"<br>E077°36'05"                                                                                                    |                                                     | 77.6                         |                                                                            | PSTN<br>PSTN             | PSTN                     |                                                                                                    |
| 15:00:12 15:00:21<br>07/12/202:07/12/2023<br>15:00:11 15:00:21<br>07/12/202:07/12/2023                                                                                           | FXOPOLQATEST                                                 |                               | N12°55'35"<br>E077°36'05"<br>N12°55'35"<br>E077°36'05"                                                                                        | 12.93 7                                             | 77.6                         | Detected<br>DTMF Digits                                                    |                          |                          | O_FXOPOLQATEST_Device1_20230712150021;P59;D                                                                                                    |
| 15:00:12 15:00:21<br>07/12/202307/12/2023                                                                                                    | FXOPOLQATEST                                                 | Device1                       | N12°55'35"<br>E077°36'05"<br>N12°55'35"<br>E077°36'05"<br>N12°55'35"<br>E077°36'05"                                                           | 12.93 7<br>12.93 7                                  | 77.6                         | Detected<br>DTMF Digits<br>Detected<br>DTMF Digits                         | PSTN                     | PSTN                     | O_FXOPOLQATEST_Device1_20230712150021;P\$9;Di                                                                                                    |
| 15:00:12 15:00:21<br>07/12/202:07/12/2023<br>15:00:11 15:00:21<br>07/12/202:07/12/2023<br>15:00:11 15:00:21<br>07/12/202:07/12/2023                                              | FXOPOLQATEST<br>FXOPOLQATEST<br>FXOPOLQATEST                 | Device1<br>Device1            | N12°55'35"<br>E077°36'05"<br>N12°55'35"<br>E077°36'05"<br>N12°55'35"<br>E077°36'05"<br>N12°55'35"<br>E077°36'04"                              | 12.93 7<br>12.93 7<br>12.93 7                       | 77.6                         | Detected<br>DTMF Digits<br>Detected<br>DTMF Digits<br>Detected             | PSTN                     | PSTN<br>PSTN             | O_FXOPOLQATEST_Device1_20230712150021;P59;Di<br>O_FXOPOLQATEST_Device1_20230712150021;P58;Di<br>O_FXOPOLQATEST_Device1_20230712150021;P54;Di                                                 |
| 15:00:12 15:00:21<br>07/12/202:07/12/2023<br>15:00:11 15:00:21<br>07/12/202:07/12/2023<br>15:00:11 15:00:21<br>07/12/202:07/12/2023<br>15:00:09 15:00:21<br>07/12/202:07/12/2023 | FXOPOLQATEST<br>FXOPOLQATEST<br>FXOPOLQATEST<br>FXOPOLQATEST | Device1<br>Device1<br>Device1 | N12°55'35"<br>E077°36'05"<br>N12°55'35"<br>E077°36'05"<br>N12°55'35"<br>E077°36'05"<br>N12°55'35"<br>E077°36'04"<br>N12°55'35"<br>E077°36'04" | 12.93 7<br>12.93 7<br>12.93 7<br>12.93 7<br>12.93 7 | 77.6<br>77.6<br>77.6<br>77.6 | Detected<br>DTMF Digits<br>Detected<br>DTMF Digits<br>Detected<br>DialTone | PSTN<br>PSTN<br>PSTN     | PSTN<br>PSTN<br>PSTN     | O_FXOPOLQATEST_Device1_20230712150021;P59;Di<br>O_FXOPOLQATEST_Device1_20230712150021;P58;Di<br>O_FXOPOLQATEST_Device1_20230712150021;P54;Di<br>O_FXOPOLQATEST_Device1_20230712150021;P5Dial |

• Accessible remotely via browser based clients

Communications

Database stores the real-time and historic data collected

# **Voice Quality Statistics**

| Results 👻                                              | Reports              | •                |            | Load Filters:Select Filter |                      |          |      |     |         |             |         |              |                                   |                            |                             |                         |
|--------------------------------------------------------|----------------------|------------------|------------|----------------------------|----------------------|----------|------|-----|---------|-------------|---------|--------------|-----------------------------------|----------------------------|-----------------------------|-------------------------|
| /QT-PESQ Results between 11/09/2022                    | 05:21:05 and 05/09/2 | 2023 05:21:05 (L | ast 6 Mont | ths)                       |                      |          |      |     |         |             |         |              |                                   |                            |                             |                         |
| Date & Time Standard 10 M                              | finutes 1 Hour 12 H  | ours 24 Hours    | Today Yes  | sterday 71                 | Days 1 Month         | 6 Months |      |     |         |             |         |              |                                   |                            |                             |                         |
| Timestamp Type VQuad / vMobile Timestam                | np 🐨                 |                  |            |                            |                      |          |      |     |         |             |         |              |                                   |                            |                             |                         |
| Event ID Filter Contains                               |                      |                  |            |                            |                      |          |      |     |         |             |         |              |                                   |                            |                             |                         |
| Apply                                                  |                      |                  |            |                            |                      |          |      |     |         |             |         |              |                                   |                            |                             |                         |
|                                                        | 00 🗸                 |                  |            |                            |                      |          |      |     |         |             |         |              |                                   |                            |                             |                         |
| entrons v necords rei ruge.                            |                      |                  | _          | _                          | _                    |          | -    | _   | _       | _           | _       | _            | _                                 | _                          | _                           | _                       |
| VQuad Call VQuad Call ID<br>Timestamp Timestamp        | VQuad Device ID      | VQuad GPS        | Latitude   | Longitude                  | Degraded<br>Filename | Rating   | PESQ | DAQ | PESQ LQ | PESQ<br>LQO | PESQ WB | PSQM<br>PLUS | PESQ<br>Average<br>Offset<br>(ms) | PESQ Max<br>Offset<br>(ms) | CPESQ Mir<br>Offset<br>(ms) | Numbe<br>All<br>Clippin |
|                                                        |                      |                  |            |                            |                      |          |      |     |         |             |         |              |                                   |                            |                             |                         |
| 3/27/202:03/27/202:GLRobFaxVQTTest<br>5:34:34 15:26:14 | RobFXO2              |                  | 39.14      | -77.22                     | fem1                 |          | 3.71 | 5   | 3.79    | 3.83        |         | 0            | 661.45                            | 661.5                      | 661.38                      | 0                       |
| 3/27/202:03/27/202:GLRobFaxVQTTest<br>5:34:23 15:26:14 | RobFXO1              |                  | 39.14      | -77.22                     | fem1                 |          | 3.34 | 4.7 | 3.26    | 3.33        |         | 0            | 618.52                            | 618.62                     | 618.5                       | 0                       |
| 3/27/202103/27/2021GLRobFaxVQTTest<br>5:34:11 15:26:14 | RobFXO2              |                  | 39.14      | -77.22                     | fem1                 |          | 3.37 | 4.7 | 3.31    | 3.37        |         | 0            | 648.1                             | 648.12                     | 648                         | 0                       |
| 3/27/202:03/27/202:GLRobFaxVQTTest<br>5:34:00 15:26:14 | RobFXO1              |                  | 39.14      | -77.22                     | fem1                 |          | 3.37 | 4.7 | 3.32    | 3.38        |         | 0            | 625.02                            | 625.12                     | 625                         | 0                       |
| 3/27/202:03/27/202:GLRobFaxVQTTest<br>5:33:49 15:26:14 | RobFXO2              |                  | 39.14      | -77.22                     | fem1                 |          | 3.38 | 4.7 | 3.32    | 3.38        |         | 0            | 648.85                            | 648.88                     | 648.75                      | 0                       |
| 3/27/202:03/27/202:GLRobFaxVQTTest<br>5:33:38 15:26:14 | RobFXO1              |                  | 39.14      | -77.22                     | fem1                 |          | 3.39 | 4.8 | 3.35    | 3.4         |         | 0            | 606.4                             | 606.5                      | 606.38                      | 0                       |
| 3/27/202:03/27/202:GLRobFaxVQTTest<br>5:33:26 15:26:14 | RobFXO2              |                  | 39.14      | -77.22                     | fem1                 |          | 3.37 | 4.7 | 3.31    | 3.37        |         | 0            | 743.5                             | 743.62                     | 743.38                      | 0                       |

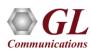

#### **Network Status**

| No      | ode Conn       | ected           | 🕑 - No                             | de Connected ar    | nd Runnir | ng Scripts | 0-               | Node Disc           | onnected     | 😑 - No               | de Out of se          | ervice         |                                                     |                  |              |                         |
|---------|----------------|-----------------|------------------------------------|--------------------|-----------|------------|------------------|---------------------|--------------|----------------------|-----------------------|----------------|-----------------------------------------------------|------------------|--------------|-------------------------|
| PC      |                | lame            | Version                            | VQuad Name         | Latitude  | Longitude  | Devices<br>Count | IP Address          |              | Central IP Addresses |                       | Location       | n Dual UTA                                          |                  |              |                         |
|         |                | -23             | V10.8<br>Release                   | Raga               | 12.93     | 77.6       | 7                | AUTO GET LOCAL IP   |              | PRIMARY IP           |                       | Fixed          | Firmware version: 6/23/21 v72 Serial number: 157412 |                  |              |                         |
|         | <b>O</b> ROBT  | OWER            |                                    | RBICHOFFTESTPC     |           |            | 6                | USE THIS AS         |              | PRIMARY              |                       | Fixed          | Firmwar                                             | e version        | : 6/23/21 v7 | 2 Serial number: 157214 |
|         | Device<br>Type | Device I        |                                    | Quad Device<br>So  | Script    |            | Statu            | S<br>Call<br>Status | Call<br>Type |                      | vice & Start<br>ables | Start/<br>Scri |                                                     | Script<br>Status | Actions      | í                       |
| D       | uFxo           | RobFX01         | Test                               | Schedule1          |           |            |                  |                     |              | Variables            |                       | Stop           |                                                     | 2                | Ø            | 1                       |
| D       | uFxo           | RobFXO2         | VQu                                | ad Fax Emulation_F | FXOAnswer | Call       |                  |                     |              | Variables            |                       | Stop           |                                                     | 9                | ď            |                         |
| N       | etTest         | PCNetTes        | st VQuad Fax Emulation_FXOAnswe    | FXOAnswer          | rCall     |            | IDLE             |                     | Variables    |                      | Star                  | nt 🖉           |                                                     | ď                | 1            |                         |
| N       | etTest         | MDNetTe<br>Acer | DNetTest-<br>userEventTest_Control |                    |           |            | IDLE             |                     | Variables    |                      | 💿 Star                |                | 0                                                   | Ø                |              |                         |
| NetTest |                | VQNetTes        | st-5 PCN                           | -5 PCNetTest       |           |            |                  | IDLE                |              | Variables            |                       | Star           | nt ⊘ 🗹                                              |                  | C            |                         |
| N       | etTest         | MDNetTe         | st-GS VAC                          | Test1              |           |            |                  | IDLE                |              | Variables            |                       | ⊙ Star         |                                                     | 0                | Ø            |                         |

• Displays status of all the VQuad<sup>™</sup> probes, Mobile Devices, VQT, and File Monitor application status, also the

VQuad<sup>™</sup> device script running status

Communications

#### **NetTest Results**

| @ G                                          | LW                             | ebvie                               | wer version                         | 6.0                 |                          |                             |                              |                         |                               |                                |                  | R                    |               | 💄 admir      |              |                                    |             |
|----------------------------------------------|--------------------------------|-------------------------------------|-------------------------------------|---------------------|--------------------------|-----------------------------|------------------------------|-------------------------|-------------------------------|--------------------------------|------------------|----------------------|---------------|--------------|--------------|------------------------------------|-------------|
| Re                                           | esults 🔻                       |                                     | Call Event                          | s Sta               | tus & Statistics         | •                           | R                            | eports 👻                |                               | Load                           | Filters: _Select | ilter                |               | •            | OFF          | Live Updates: 59                   | • Off       |
| witch to Mo                                  | bielnfo>>                      |                                     |                                     | 94/27/2023 01:47:31 | _                        | oply                        |                              |                         |                               |                                |                  |                      |               |              |              |                                    |             |
| Date & Tin<br>Timestam<br>Event ID F<br>Appy | p Type                         | Standard<br>VQuad / vMo<br>Contains | 10 Minutes 1 H<br>oblie Timestamp * | iour 12 Hours 24 H  | ours Today Yest          | rrday 7 Da                  | ys 1 Mon                     | th 6 Months             |                               |                                |                  |                      |               |              |              |                                    |             |
| Sort By:                                     | Test Faile                     |                                     | Dipload Out of                      | Order (Packets) AS  |                          |                             |                              |                         |                               |                                |                  |                      |               |              |              |                                    |             |
| Device<br>Timestamp 1<br>(Eind)              | Device<br>Timestamp<br>(Start) | Call<br>Timestamp                   | VQuad Call ID                       | VQuad Device ID     | Device GPS (End)         | Device<br>Latitude<br>(End) | Device<br>Longitude<br>(End) | Device GPS<br>(Start)   | Device<br>Latitude<br>(Start) | Device<br>Longitude<br>(Start) | Net Speed Test   | Battery<br>Level (%) | RSSI<br>(dBm) | Network Type | TN Number    | Target Server/IP                   | Test Failes |
| 1/04/202:<br>2:52:12                         |                                | 11/04/2022<br>12:52:12              | ManualNetTest                       | RobG8               | N39°8'36"<br>W77°12'56"  | 39.14                       | -77.22                       |                         |                               |                                | TCP              |                      |               |              |              | 50.76.16.181:81<br>50.76.16.181:81 |             |
| 1/04/202:<br>3:14:22                         |                                | 13:14:22                            | ManualNetTest                       | RobG8               | N39°8'36"<br>W77°12'56"  | 39.14                       | -77.22                       |                         |                               |                                | TCP              |                      |               |              |              | 50.76.16.181:81<br>50.76.16.181:81 |             |
| 0/28/202:1<br>0:36:10 2                      |                                |                                     | ManualNetTest                       | GLIndiaMoto5GPho    | N12°55'35"<br>E77°36'4"  | 12.93                       | 77.6                         | N12°55'36"<br>E77°36'4" | 12.93                         | 77.6                           | UDP              |                      |               | WIFI         | 918618130297 | 50.76.16.181:81                    |             |
| 1/02/202:1<br>9:25:33 1                      |                                |                                     | ManualNetTest                       | GLIndiaMoto5GPho    | (N12º55'36"<br>E77º36'4" | 12.93                       | 77.6                         | N12°55'36"<br>E77°36'4" | 12.93                         | 77.6                           | UDP              |                      |               | WIFI         | 918618130297 | 50.76.16.181:81                    |             |
|                                              |                                | 11/02/2022<br>09:29:05              | ManualNetTest                       | GLIndiaMoto5GPho    | N12°55'36"<br>E77°36'4"  | 12.93                       | 77.6                         | N12°55'36"<br>E77°36'4" | 12.93                         | 77.6                           | UDP              |                      |               | WIFI         | 918618130297 | 50.76.16.181:81                    |             |
| 1/02/202:1<br>1:19:26 1                      |                                |                                     | ManualNetTest                       | RobG8               | N39°8'36"<br>W77°12'56"  | 39.14                       | -77.22                       | N39°8'36"<br>W77°12'56" | 39.14                         | -77.22                         | UDP              |                      |               | LTE          | +12407025651 | 50.76.16.181:81<br>50.76.16.181:81 |             |
| 1/17/202:1<br>0:00:34 2                      |                                |                                     | ManualNetTest                       | 5GPhone2India       | N12°55'35"<br>E77°36'5"  | 12.93                       | 77.6                         | N12°55'35"<br>E77°36'5" | 12.93                         | 77.6                           | UDP              |                      |               | LTE          | 918217046126 | 50.76.16.181:81                    |             |
| 2/16/202:1<br>5:39:29 1                      |                                |                                     | ManualNetTest                       | Zhi5g               | N39°8'36"<br>W77º12'56"  | 39.14                       | -77.22                       | N39°8'36"<br>W77º12'56" | 39.14                         | -77.22                         | UDP              |                      |               | WIFI         | No Sim       | 50.76.16.181:81                    |             |
|                                              | 12/16/202                      | 12/16/2022                          | TinMDNetTest                        | US201Dev1           | N39°8'36"<br>W77°12'56"  | 39.14                       | -77.22                       | N39°8'36"<br>W77°12'56" | 39.14                         | -77.22                         | UDP              |                      |               | WIFI         | No Sim       | 50.76.16.181:81                    |             |
| 2/16/202:1<br>5:52:10 1                      |                                |                                     | TinMDNetTest                        | US201Dev1           | N39°8'36"<br>W77°12'56"  | 39.14                       | -77.22                       | N39°8'36"<br>W77°12'56" | 39.14                         | -77.22                         | UDP              |                      |               | WIFI         | No Sim       | 50.76.16.181:81                    |             |
| 2/16/202:1<br>5:58:53 1                      |                                |                                     | TinMDNetTest                        | US201Dev1           | N39°8'36"<br>W77°12'56"  | 39.14                       | -77.22                       | N39°8'36"<br>W77°12'56" | 39.14                         | -77.22                         | UDP              |                      |               | WIFI         | No Sim       | 50.76.16.181:81                    |             |
| 2/14/20214                                   | 2/16/202                       | 12/16/2022                          | TinMDNetTest                        | US201Dev1           | N39°8'36"<br>W77°12'56"  | 39.14                       | -77.22                       | N39°8'36"<br>W77º12'56" | 39.14                         | -77.22                         | UDP              |                      |               | WIFI         | No Sim       | 50.76.16.181:81                    |             |

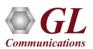

#### **Automated Script Samples**

#### • Scheduler –

- Run SuperScript(1) at 9am
- Stop SuperScript(1) at 159pm
- Run SuperScript(2) at 2am
- Stop SuperScript(1) at 559pm
- Run SuperScript(1) at 6pm
- Stop SuperScript(1) at 859am

#### • Superscript –

- Start SiteScript(1), SiteScript(2),SiteScript(3)
- Pause 20 min (run time)
- Stop SiteScript(1), SiteScript(2),SiteScript(3)
- Pause 5 min (off time)
- Start SiteScript(4), SiteScript(2)
- Pause 30 min (run time)
- Stop SiteScript(4), SiteScript(2)
- Pause 3 min (off time)

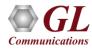

# Thank you

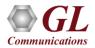